# **Objektorientert programmering og løsning av ODE'er**

**Ole Christian Lingjærde, Institutt for Informatikk, UiO**

1. november 2021

- Kjapp repetisjon av sentrale klasse-begreper
- Programmering med klasser og subklasser (OOP)
- Løsing av en differensiallikning i Python
- Løsing av flere differensiallikninger samtidig
- **n** Innføring i modulen ODESolver

#### **Klasser kan brukes til å holde på data:**

```
class K:
   def \__init\__(self, a, b):
      self.a = aself.b = b
```
#### **Bruk av klassen:**

 $p = K(2, 6)$  # *Her* setter *vi* data *inn* print(p.a) *# Her henter v i data ut*print(p.b)

#### **Klasser kan ha flere instanser:**

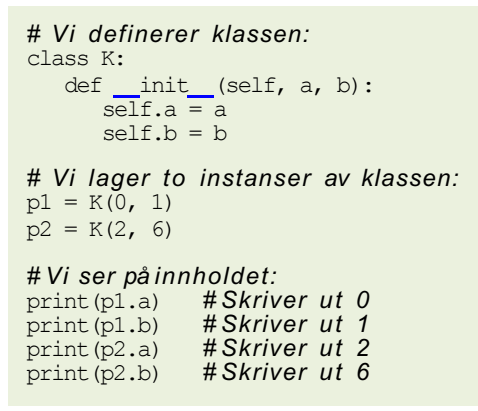

Merk: totalt fire verdier er lagret!

#### **Klasser kan ha flere instanser:**

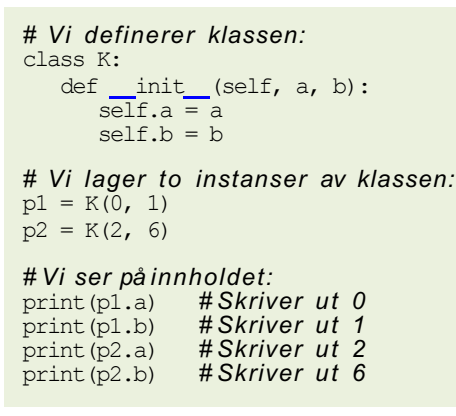

Totalt fire verdier er lagret!

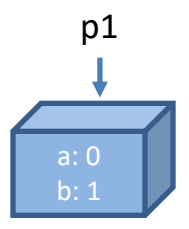

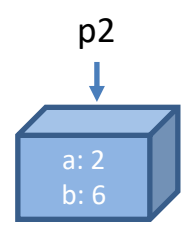

#### **Klasser kan ha flere funksjoner:**

```
# Vi definerer klassen:
class K:
   def _init_(self, a, b):<br>self a = a
      self h = hdef verdi(self, x):
      return self.a * x + self.b
# Vi lager to instanser:
p1 = K(0, 1)p2 = K(6, 8)print(p1.verdi(1)) # Skriver ut 1
print(p2.verdi(1)) # Skriver ut 14
```
#### **Viktig: husk å bruke** *self***:**

```
class K:
   def \frac{\text{init}}{\text{self.a}} = a (self, a, b):
        self.b = bdef verdi(x):
        return a * x + b # Feil (må stå self.a og self.b)
```
#### **Spesialmetoder i Python:**

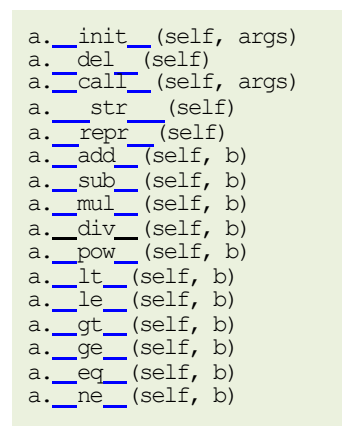

*# Konstruktør # Destruktør # Funksjonskall # Tekstrepresentasjon # <sup>a</sup> == eval(repr(a)) # <sup>a</sup> <sup>+</sup> <sup>b</sup> # a - b # a \* b # a / b # a \*\* b # a < b # a <= b # a > b # a >= b # a == b # a != b*

### **Du bør nå ha forstått følgende:**

- Hvordan lage en enkel klasse
- Hvordan lage en konstruktør
- Hvordan lage instanser av en klasse
- Forstå når konstruktøren utføres
- Hvordan lage ekstra metoder i en klasse
- Hvordan lage spesialmetoder og når de utføres

**I fortsettelsen kommer vi til å bruke begrepene over hele tiden. Henger du etter nå, må du oppdatere deg raskt.**

**Vi ønsker å definere en klasse** Complex **for komplekse tall.**

- De komplekse tallene *x* = 1 + 2*i* og *y* = 2 + *i* skal kunne lages slik:  $x =$  Complex(1,2) og  $y =$  Complex(2,1)
- Løsning: lager en klasse med instansvariabler real og imag
- Vi ønsker også å kunne summere ved å skrive  $x + z$
- Løsning: vi bruker spesialmetoden add (self, z)

La *x* = *a* + *bi* og *z* = *c* + *di* være to komplekse tall. Etter vanlige regneregler er da:

$$
x + z = (a + c) + (b + d)i
$$

Anta at vi "sitter inni" objektet x.

Vi ser da attributtene self.real og self.imag.

Får vi tilsendt et annet komplekst tall z kan vi addere dem slik:

```
svar = Complex(self.read + z.read,self.imag + z.imag)
```

```
class Complex:
   def _init_(self, real, imag):
      self.read = realself.imaq = imagdef str (self):
      s = \overline{f}"{self.real} + {self.imag}i"
      return s
   def \_\text{add}\_\text{(self, z)}:real = self.read + z.readimag = self.inaq + z.inaqres = Complex(real, imag)
      return res
# Eksempel på bruk:
x = Complex (1, 2)y = Complex(2,1)
z = x + yprint(z)
```
### **Vi kan bruke samme triks som over til å implementere alle fire regnearter.**

- **For å subtrahere: bruk spesialfunksjonen** sub
- For å multiplisere: bruk spesialfunksjonen mul
- **For å dividere: bruk spesialfunksjonen** div

#### Eksempel B: Python-kode

```
class Complex:
     <Alt tidligere som før>
     def sub (self, z):
          real = self.read - z.readimag = self.inaq - z.inaqres = Complex(recal, imag)return res
     def mul (self, z):
          real = self.read *z.read - self.max *z.imaqimag = self.read * z .imag + self .imag * z .realres = Complex(recal, imaq)return res
     def \frac{div}{r} (self, z):<br>r = z.read**2 + z.max**2real = (self.read *z.read + self.inaq *z.inaq)/r\text{imag} = (\text{self}.\text{imag}^*z.\text{real} - \text{self}.\text{real}^*z.\text{imag})/r<br>\text{res} = \text{Complex}(\text{real}, \text{imag})return res
```

```
x = Complex(1,1) \# x = 1 + iy = Complex(2,3) # y = 2 + 3i
print(x + y) # 3 + 4i
print(x - y) # -1 - 2i
print(x * y) # -1 + 5i
print(x / y) # 0.384615 + -0.0769231i
print(x * y / y) # 1 + 1i
```
**I matematiske funksjoner er det ofte hensiktsmessig å skille mellom** *variabler* **og***parametre***. Tenk på parametre som konstanter som må gis verdi før utregning.**

**Eksempel:** funksjon med parametre *v*0 og *g* = 9*.*81:

$$
f(t; v_0) = v_0 t - \frac{1}{2}gt^2
$$

Vi trenger åpenbart både*t*, *v*0 og *g* = 9*.*81 for åevaluere*f* , men hvordan programmere det i praksis?

# Vi lar *t*, *v*0 og *g* være argumenter til funksjonen:

```
t = 0.5v0 = 50.0q = 9.81\text{verdi} = f(t, v0, q)
```
# Kode:

```
def f(t, v0, q):
   return v0*t - 0.5*q*t**2
```
# Vi lar *t* og *v*0 være argumenter til funksjonen:

 $t = 0.5$  $v0 = 50.0$ verdi =  $f(t, v0)$ 

# Kode:

$$
\begin{array}{rcl}\n\text{def } f(t, v0): & g = 9.81 \\
\text{return } v0*t - 0.5*g*t**2\n\end{array}
$$

# Løsning C

Vi lar kun *t* være argument til funksjonen:

```
t = 0.5vert = f(t)
```
Men hvordan får vi fortalt programmet hva verdien til *v*0 er, hvis *v*0 ikke er argument til funksjonen? Svar: bruk en klasse.

```
class F:
   def init (self, v0):
      self_v0 = v0self.g = 9.81def call (self, t):
      return self.v0*t - 0.5*self.\sigma*t**2v0 = 50.0f = F(v) # Lag funksjonen f, med v0=50.0t = 0.5verdi = f(t) # Bruk funksjonen f
```
Gitt en funksjon med *n* + 1 parametre og en uavhengig variabel:

*f* (*x*; *p*0*, . . . , pn*)

er det smart å bruke en klasse til å implementere f, hvor *p*0*, . . . , pn* er attributter i klassen.

```
class MyFunc:
    def _init_(self, p0, p1, p2, ..., pn):
        self.p0 = p0self.p1 = p1...
        self.pn = pn
   def \_{call_{s}}(self, x):return ...
```
## Eksempel: funksjon med fire parametre

$$
v(r; \beta, \mu_0, n, R) = \left(\frac{\beta}{2\mu_0}\right)^{\frac{1}{n}} \frac{n}{n+1} \left(R^{1+\frac{1}{n}} - r^{1+\frac{1}{n}}\right)
$$

```
class VelocityProfile:
    def init (self, beta, mu0, n, R): 
        self.beta, self.mu0, self.n, self.R = \setminusbeta, mu0, n, R
    def call (self, r): 
        beta, \overline{m}0, n, R = \
        self.beta, self.mu0, self.n, self.R
        n = float(n) # ensure f l oat divisions
        v = (beta/(2.0*mu0)) **(1/n) * (n/(n+1)) *(R^{**}(1+1/n) - r^{**}(1+1/n))return v
```

```
v = VelocityProfile(R=1, beta=0.06, mu0=0.02, n=0.1)
print(v(0.1))
```
# UML-diagrammer

UML (Unified Modeling Language) er envisuell måte å fremstille og dokumentere datamodeller på.

Vi kan bruke UML-diagrammer til åvisualisere innholdet i klasser, og relasjoner mellom klasser.

Eksempel (for klassen vi nettopp definerte):

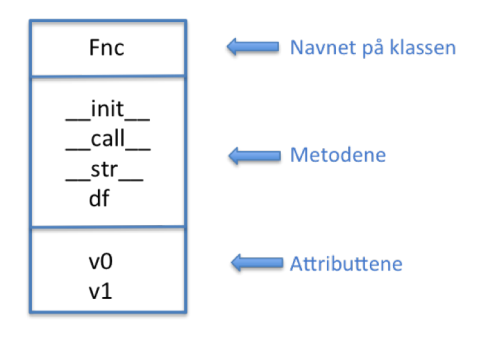

# Objektorientert programmering (OOP)

- Alt i Python er objekter, så teknisk sett er all Python-programmering objektbasert.
- **I** objektorientert programmering (OOP) går vi ett skritt videre.
- OOP utnytter en svært nyttig egenskap ved klasser: de kan settes sammen som byggeklosser!
- **Hvis vi har definert en klasse** class A så kan vi definere en ny klasse class B(A).
- Da blir klassen B en *utvidelse* av klassen A
- **Ni sier at B** *arver* **data og metoder fra A**
- Vi sier også at B er subklasse av A, og at A er superklasse til B

# Prinsipp A: Klasser kan arve fra andre klasser

```
class A:
    def init (self, v0, v1): 
        self.v0 = v0self \text{ v1} = v1def f(self, x): 
        return x**2
class B(A):
    def g(self, x): 
        return x**4
class C(B):
    def h(self, x): 
        return x**6
```
Vi har nå definert tre klasser:

- A : to attributter (v0, v1) og to metoder (init, f)
- B : to attributter (v0, v1) og tre metoder ( init , f, q)
- C : to attributter (v0, v1) og fire metoder ( init , f, g, h)

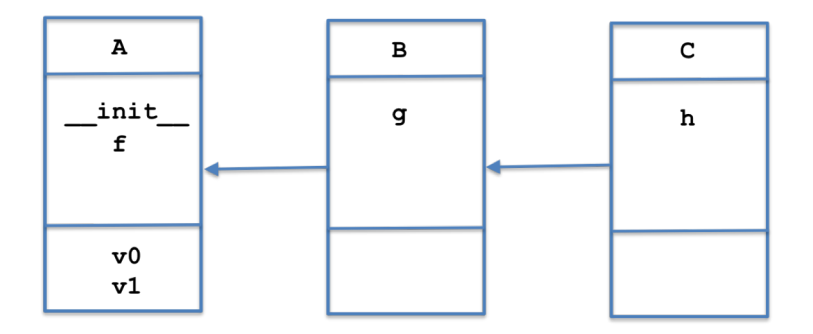

```
# I objekter av A har v i attributtene v0, v1 og metoden f :
p = A(2.7, 5.2)print(p.v0) 
print(p.v1) 
print(p.f(3.0))
# Utskrift: 9.0
                   # Utskrift: 2.7
                   # Utskrift: 5.2
# I objekter av B har v i det samme + metoden g:
p = B(2.7, 5.2)print(p.v0) 
print(p.v1) 
print(p.f(3.0))
# Utskrift: 9.0
print(p,q(3.0))# Utskrift: 2.7
                   # Utskrift: 5.2
               # Utskrift: 81.0
# I objekter av C har v i det samme + metoden h:
p = C(2.7, 5.2)print(p.v0) 
print(p.v1) 
# Utskrift: 5.2
print(p.f(3.0))
print(p.g(3.0))
print(p.h(3.0))
# Utskrift: 729.0# Utskrift: 2.7
                   # Utskrift: 9.0
                   # Utskrift: 81.0
```

```
class A:
   def __init__(self, a):self.a = adef skrivut(self): 
        print("Klasse A")
class B(A):
    def __init__(self, b):
       self.h = hdef skrivut(self): 
        print("Klasse B")
                          # Overkjører __init__ i class A
                            # Overkjører skrivut i class A
# Eksempler på bruk
p = A(3) # Lag objekt av superklassen A
p.skrivut() # Utskrift: "Klasse A"
p = B(4) # Lag objekt av subklassen B
p.skrivut() # Utskrift: "Klasse B"
```
- **Bubklasser kan brukes for å legge til ny funksjonalitet**
- **Bubklasser kan også brukes for å restriktere funksjonaliteten i** klassen det arves fra
- Utskrift og andre funksjoner kan være nødvendig å endre i subklasser
- **Praktisk trening er helt nødvendig**

## Prinsipp C: Overkjørte metoder finnes fortsatt

```
class A:
   def \__init\__(self, a):
       self a = adef skrivut(self): 
       print("Klasse A")
class B(A):
    def init (self, a, b):
       A. init (self, a) # Kall __init__ i superklassen
        self.h = hdef skrivut(self):
       A.skrivut(self) # Kall skrivut i superklassen
        print("Klasse B")
p = B(3,4) # Lag objekt av subklassen B
p.skrivut() # Utskrift: 'Klasse A' + linjeskift + 'Klasse B'
```
## Prinsipp D: Vi kan ha mange nivåer av subklasser

```
class A:
    def \frac{\text{init}}{\text{self}} (self, a):
    def skrivut(self):
        print(f''a = {self.a})
class B(A):
    def init (self, a, b): 
        \overline{A} init (self, a)
        self.h = hdef skrivut(self):
         print(f''a = {self.a}, b = {self.b}")
class C(B):
    def init (self, a, b, c):
        B. init (self, a, b)<br>self c = cdef skrivut(self):
         print(f"a = {self.a}, b = {self.b}, c = {self.c}")
p1 = A(1)p1.skrivut() 
# a = 1
p2 = B(1, 2)p2.skrivut()
# a = 1, b = 2
p3 = C(1, 2, 3)p3.skrivut()
# a = 1, b = 2, c = 3
```
# Prinsipp E: Vi kan alltid finne ut hvor vi er i hierarkiet

Anta at klassene A, B, C er definert som på forrige slide.

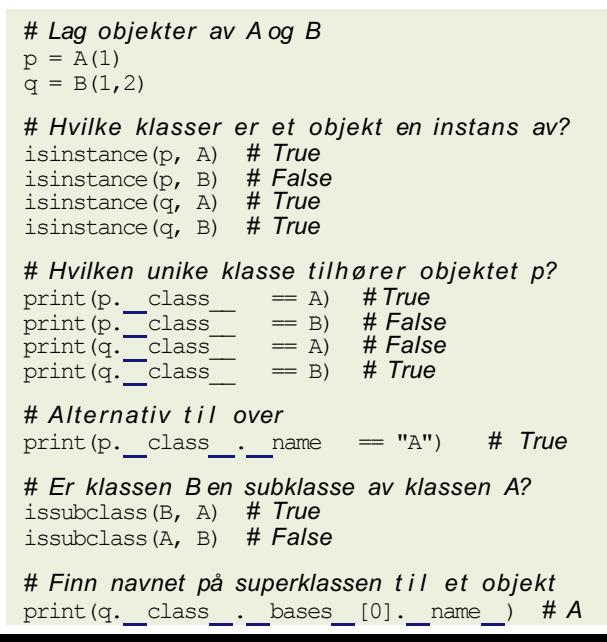

## Eksempel A: Person - Ansatt

```
class Person:
    def __init__(self, navn, fnr, adr):
        self.navn = navn<br>self.fnr = fnr
        self.adr = adrdef str (self):
       s = f''Navn: {self.navn}\nFnr: {self.fnr}\nAdresse: {self.adr}\
        return s
class Ansatt(Person):
    def init (self, navn, fnr, adr, stilling): 
        Person. _ init_(self, navn, fnr, adr)
        self.stilling = stilling
    def str (self):
       s1 = Person. str (self)
        s2 = f''Stilling: {self.stilling}\nreturn(s1 + s2)
p = Person("Rex", "18050012345", "Slottet") 
print(p)
p = Ansatt("Rex", "18050012345", "Slottet", "Konge") 
print(p)
```
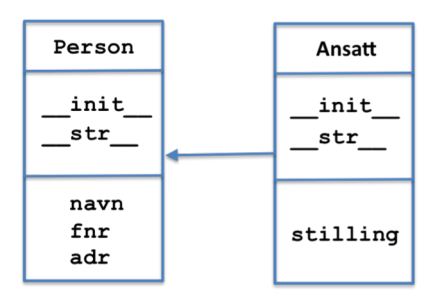

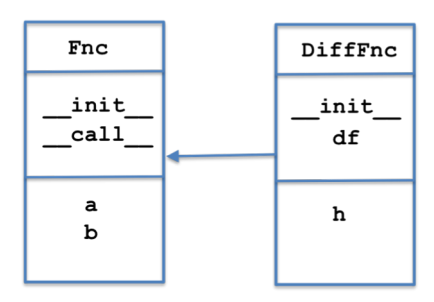

## Eksempel B: Lineært polynom - kvadratisk polynom

```
class Linear:
    def init (self, c0, c1): 
        \overline{self}.\overline{c0} = c0self.c1 = c1def call (self, x):
        return self c0 + self.c1*x
class Quadratic(Linear):
    def init (self, c0, c1, c2): 
        Linear. init (self, c0, c1) 
        self.c2 = c2def call (self, x):
        return Linear. \text{call} (self, x) + self.c2*x**2
# Test av klassene
p = 0uadratic(3, 4, 5)
print(p(2.5)) # 44.25
```
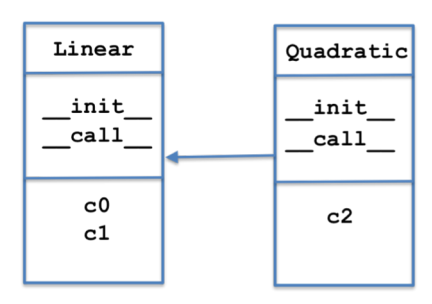

```
import matplotlib.pyplot as plt
class Location:
    def init (self, x, y): 
        self.x = x; self.y = ydef str (self):
        return f"({self.x}, {self.y})"class Point(Location):
    def _init_(self, x, y, plotstyle="ro"):
        Location. init (self, x, y) 
         self.plotstyle = plotstyledef \frac{\text{add}}{\text{xnew}} = \text{self.x} + \text{p.x}<br>ynew = self.y + p.y
         return Point(xnew, ynew)
    def plot(self):
         plt.plot(self.x, self.y, self.plotstyle)
p1 = Point(3, 4); p2 = Point(1, 1); p3 = Point(2.5, 1.5)p4 = p1 + p3p1.plot(); p2.plot(); p3.plot(); p4.plot()
```
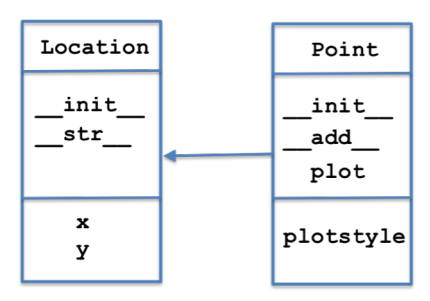

Hvis funksjonen  $f(x)$  er deriverbar i punktet x, så vet vi at

$$
f'(x) = \lim_{h \to 0} \frac{f(x+h) - f(x)}{h}
$$

og derfor er (for  $h > 0$  liten):

$$
f'(x) \approx \frac{f(x+h) - f(x)}{h}
$$

Formelen over er alt vi trenger for å regne ut deriverte i Python!

```
# Definer en kvadratisk funksjon
def q(x):
    return x^{**}2 + 5^{*}x + 1# Definer den (eksakte) deriverte
def dq(x):
    return 2 \times x + 5# Definer funksjon som finner numerisk derivert i et punkt
def deriv(f, x): 
    h = 1e-5return (f(x+h)-f(x))/h
```
*# Sammenlikn løsninger* print(f"Eksakt:  $q'(0) = \{dq(0)\}\$  Numerisk:  $q'(0) = \{deriv(q,0)\}\$ ") Løsningen på forrige slide har én svakhet:

Vi finner ikke egentlig derivertfunksjonen *g'* (*x* ), vi bareregner ut hva den deriverte er i et bestemt punkt x. For hvert nytt punkt x må vi kalle på funksjonen *deriv* og må oppgi navnet på funksjonen som skal deriveres:

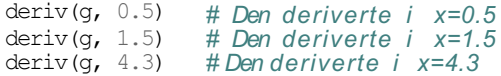

Kan vi i stedet få Python til å finne en funksjon *dg* som oppfører seg akkurat som den deriverte? Vi vil at dette skal virke:

```
dq = Derivative(q)dg(0.5) # Den deriverte i x=0.5
dg(1.5) # Den deriverte i x=1.5
dg(4.3) # Den deriverte i x=4.3
```

```
# Lag en klasse som implementerer derivertfunksjonen til f
class Derivative:<br>def _init_(self, f, h=1E-5):
    self.f = fself.h = float(h)def call (self, x):
      f, h = self.f, self.h
      return (f(x+h) - f(x))/h# Lag en konkret funksjon g(x)
def q(x):return x^{**2} + 5^{*}x + 1# Finn derivertfunksjonen g'(x)
dq = Derivative(q)# Derivertfunksjonen kan brukes som en vanlig funksjon
dg(0.5) # Den deriverte i x=0.5
dg(1.5) # Den deriverte i x=1.5
dg(4.3) # Den deriverte i x=4.3
```
Formelen vi har brukt for den deriverte er bare en av flere muligheter. Her er noen ulike alternativer:

$$
f'(x) \approx \frac{f(x+h) - f(x)}{h}
$$
  
\n
$$
f'(x) \approx \frac{f(x) - f(x-h)}{h}
$$
  
\n
$$
f'(x) \approx \frac{f(x+h) - f(x-h)}{2h}
$$
  
\n
$$
f'(x) \approx \frac{4 f(x+h) - f(x-h)}{2h} - \frac{1}{3} \frac{f(x+2h) - f(x-2h)}{4h}
$$

Vi kan implementere hver av dem som en Derivative-klasse.

class Forward1: def init (self, f, h=1E-5):  $self.f.$  self.h = f, h def call (self, x): f,  $h = self.f$ , self.h return  $(f(x+h) - f(x))/h$ class Central2: def init (self, f, h=1E-5):  $self.f.$  self.h = f, h def call (self, x): f,  $h = \text{self.f.}$  self.h return  $(f(x+h) - f(x-h))/2*h$ class Central4: def init (self, f, h=1E-5):  $self.f.$  self.h = f, h def call (self, x): f,  $h = \text{self.f.}$  self.h return  $(4/3)$  \* (f(x+h)-f(x-h))/(2\*h)-(1/3) \* (f(x+2\*h)-f(x-2\*h))/(4\*h)

### Implementasjon med subklasser

```
class Diff:
 def init (self, f, h=1E-5):
   self.f, self.h = f, h
class Forward1(Diff):
 def call (self, x):
   f, h = self.f, self.h
   return (f(x+h) - f(x))/hclass Central2(Diff):
  def call (self, x):
    f, h = self.f, self.hreturn (f(x+h) - f(x-h))/2*hclass Central4(Diff):
  def call (self, x):
    f, h = self.f, self.hreturn (4/3) * (f(x+h)-f(x-h))/(2*h)-(1/3)*(f(x+2*h)-f(x-2*h))/(4*h)
```
## Løsning av ordinære differensiallikninger

- ODE = Ordinary Differential Equation
- Likning hvor den ukjente er en funksjon *u*(*t*)
- Differential: knytter sammen*u*(*t*), *u'* (*t*) (og evt høyereordens deriverte)
- Ordinary: ser bare på deriverte i én variabel (f.eks. *t*)
- Vi kommer til å se på to varianter av ODE'er:
	- Skalar ODE: en likning
	- **•** Vektor ODE: flere likninger (likningssystem)

# Anta at vi skal finne funksjonen  $u(t)$  når vi vet at  $u'(t) = t^3$

Vi kan integrere på begge sider:

$$
u(t)=\frac{1}{4}t^4+C
$$

Hvis vi i tillegg har en *initialbetingelse*  $u(0) = 1$  kan vi finne C:

$$
\mathbf{\omega}(t)=\frac{1}{4}t^4+1
$$

Anta at vi skal finne funksjonen  $u(t)$  når vi vet at

 $u'(t) = f(t)$ 

Vi kan igjen integrere begge sider:

$$
u(t) = \int f(t) dt + C
$$

Har vi en initialbetingelse  $u(0) = u_0$  kan vi igjen finne C.

Vi har sett tidligere i kurset hvordan man kan regne ut integraler numerisk.

## Eksempel C

Eksempel A og B var veldig enkle differensiallikninger, siden vi kunne finne  $u(t)$  bare ved å integrere på begge sider. Vi ser nå på en likning hvor u(t) også forekommer i høyresiden:

Anta at vi skal finne funksjonen  $u(t)$  når vi vet at

 $u'(t) = \alpha u(t)$ 

Vi prøver som før å integrere på begge sider:

$$
u(t) = \alpha \int u(t) dt + C
$$

Vi har funnet et uttrykk for  $u(t)$ , men høyresiden inneholder den ukjente funksjonen!

## Hvordan løse Eksempel C?

Eksempel C er såpass enkel at vi kan løse den matematisk:

Vi skal finne  $u(t)$  når

$$
u'(t) = \alpha u(t)
$$

Vi flytter om:

$$
\frac{u'(t)}{u(t)} = \alpha
$$

Vi får en smart innsikt og ser at dette kan skrives

$$
(\ln u(t))' = \alpha
$$

Vi integrerer på begge sider:

$$
(\ln u(t)) = \int \alpha \, dt = \alpha t
$$

Vi tar  $exp(.)$  på begge sider:

$$
u(t)=e^{\alpha t}
$$